## lec03–gamblers

January 26, 2020

**Gambler's ruin: how likely is the gambler still in the game after** *n* **steps?**

[1]: **using** PyPlot

```
[2]: ## Function to construct the transition matrix.
     ## Note in Julia matrix indices start with 1,
     ## so all the indices here are off by 1, i.e.,
     ## 1 really means 0, 2 really means 1, etc.
     function transmat(N;p=0.4)
        P = zeros(N+1,N+1)q = 1-pP[1, 1] = P[N+1, N+1] = 1for i=2:N
             P[i,i-1]=qP[i,i+1]=pend
         P
     end
```
[2]: transmat (generic function with 1 method)

```
[3]: P=transmat(3)
```

```
[3]: 4×4 Array{Float64,2}:
     1.0 0.0 0.0 0.0
     0.6 0.0 0.4 0.0
     0.0 0.6 0.0 0.4
     0.0 0.0 0.0 1.0
```

```
[4]: ## Use the above to calculate the probability of being alive after n steps,␣
     ,→starting with X0 dollars.
     function aliveprob(X0,n; N=3, p=0.4)
         P=transmat(N;p=p)
         1. - (P^n n)[X0+1,1]end
```
[4]: aliveprob (generic function with 1 method)

Probability of being in the game after *n* steps, starting with  $X_0$  dollars for different values of  $X_0$ .

```
[5]: let nl=0:1000,
         N=100
         for X0 in [20,50,80,90,95,99]
             plot(nl,map(n->aliveprob(X0,n;N=N),nl),".-"; label="X0=$X0")
         end
         axis([minimum(n1),maximum(n1),0,1])legend()
         grid()
         xlabel("timestep n")
         ylabel("Probability of being alive")
     end
```
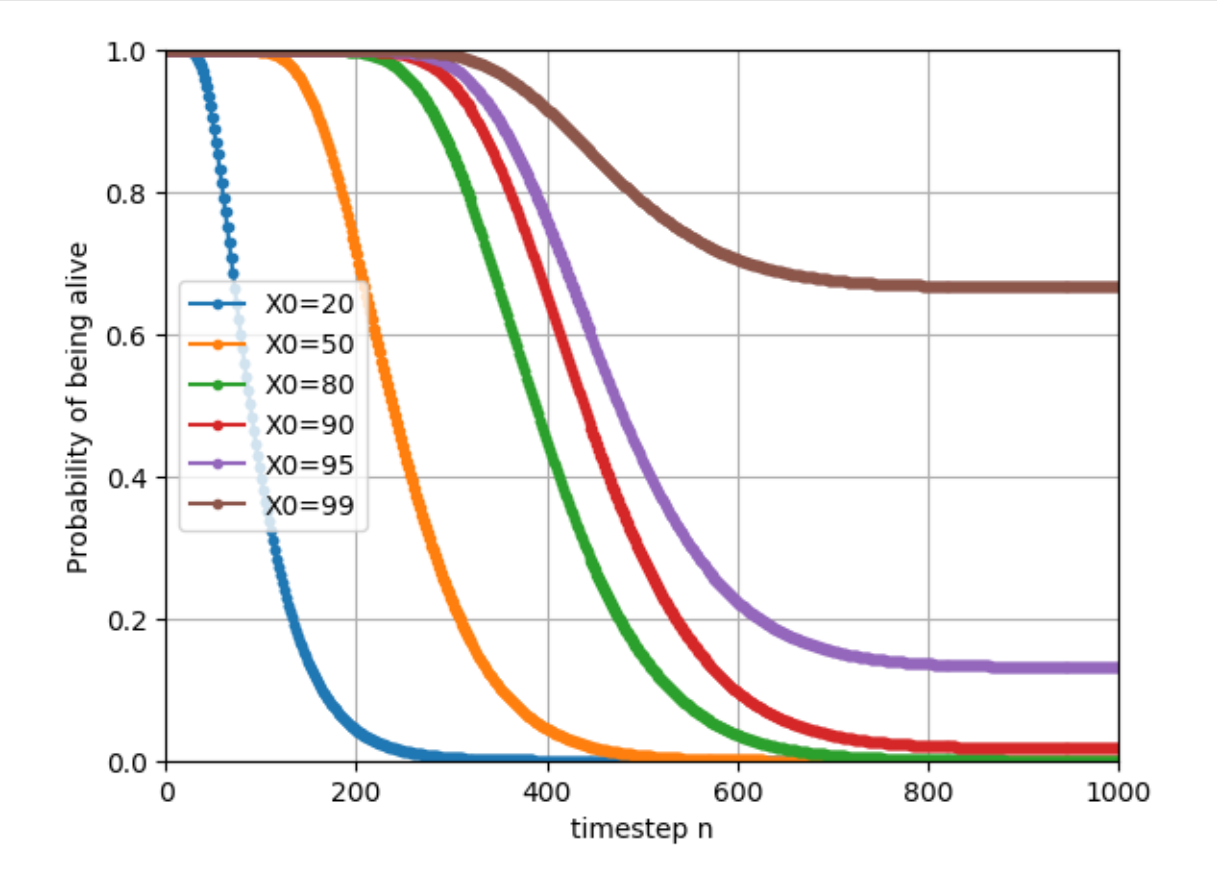

[5]: PyObject Text(24.000000000000007, 0.5, 'Probability of being alive')

Probabiliity of being in the game after  $n = 400$  steps, as a function of  $X_0$ .

```
[6]: let n=400,
         N=100,
         X0l = [10,20,30,40,50,60,70,80,90,95,99]
```

```
plot(X01,map(X0->aliveprob(X0,n;N=N),X01),"o-")
axis([minimum(X01),maximum(X01),0,1])grid()
xlabel(L"initial amount $X_0$")
ylabel("Probability of being alive")
title("n=$n")
```
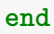

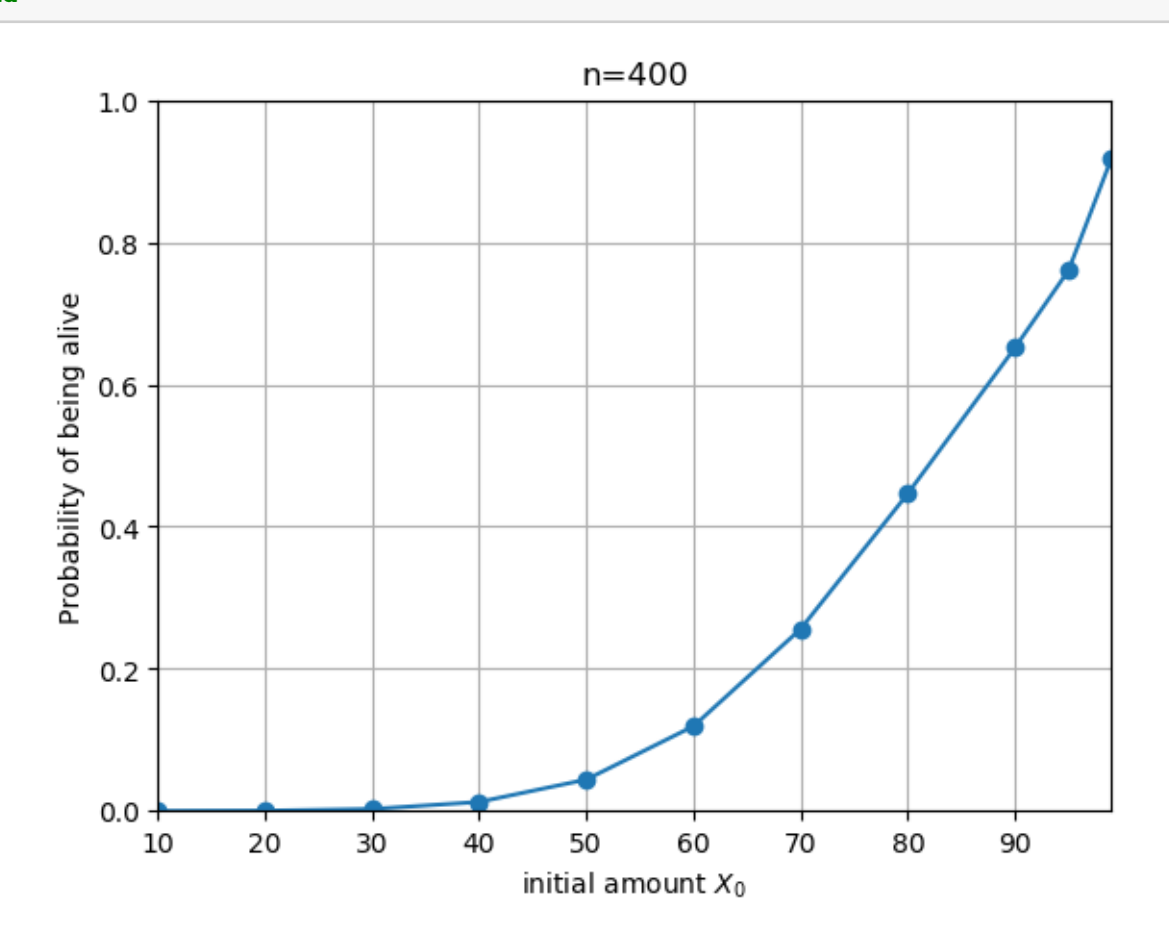

```
[6]: PyObject Text(0.5, 1, 'n=400')
```
[ ]: